## 求職者支援訓練コース案内

【2月開講】 【実践コース】

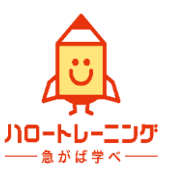

## 【オフィスワーク実践科(託児)】

訓練コース番号 5-05-40-002-03-0237 訓練実施機関名 株式会社コンピュータ教育社

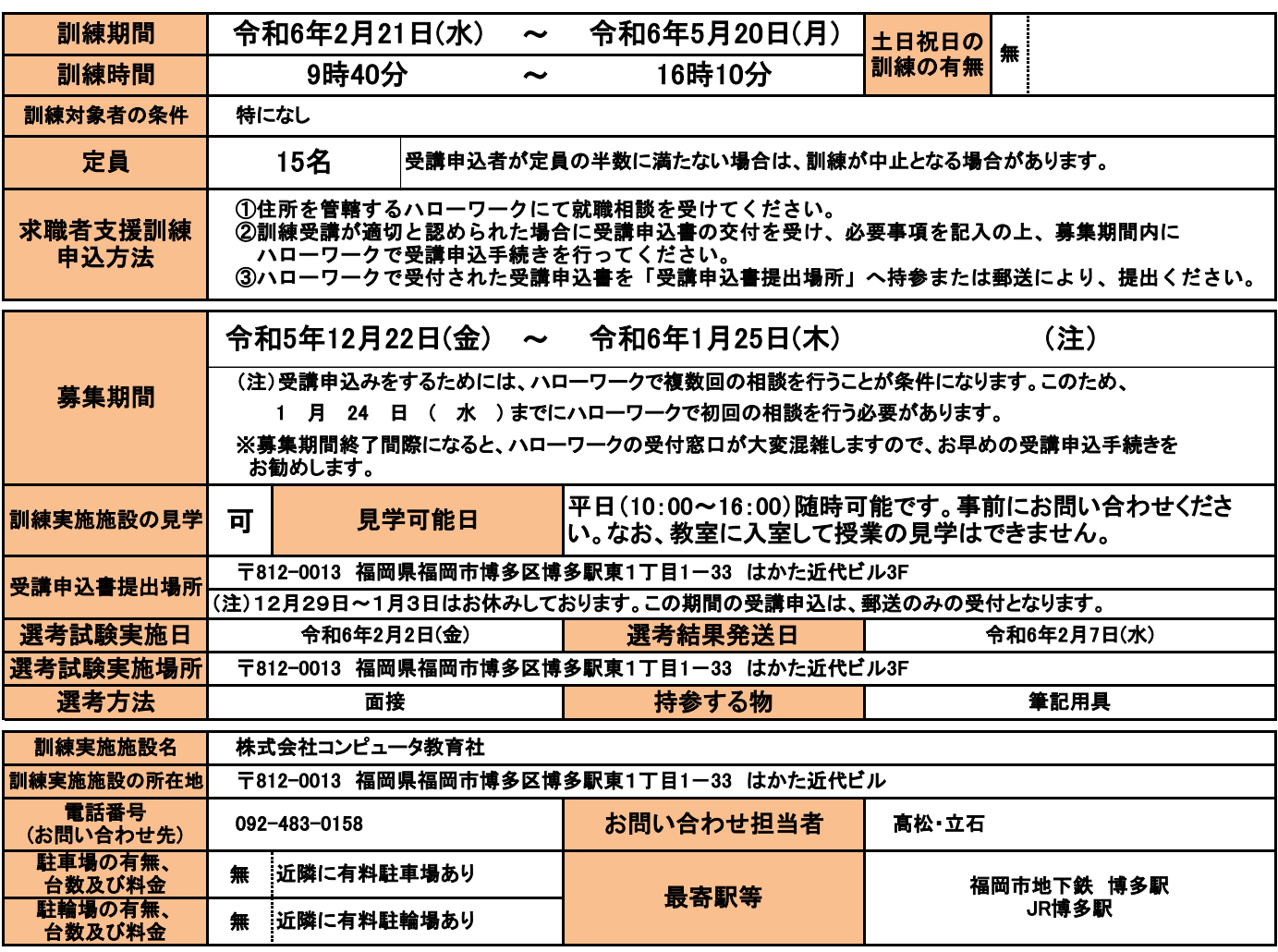

訓練施設PR欄 (過去の訓練の実績、就職率、就職先、訓練の特徴等)

パソコンの基本操作から、Word・Excel・PowerPointの実務に対応できる技術を習得することで、オ フィスワークに自信を持って就職できる内容です。キャリアコンサルタントによる就職相談も随時受け 付けています。是非ご利用下さい。

- \*受講場所は、アクセス抜群の博多駅! 博多駅筑紫口から徒歩2分 1階にセブンイレブンのあるグリーンのビル
- \*訓練中も就職活動がスムーズに行えます! 同一ビル内5階には、「福岡県中高年就職支援センター」が あり年齢に関係なく、ハローワークの求人票閲覧ができ 紹介状を発行してもらえます。休憩時間や授業終了後に就職 活動が可能です。
- \*パソコン操作未経験でも安心して受講できます。 パソコン操作に関しては、初心者にもわかりやすく丁寧に 指導します。 講師は求職者支援訓練・公共職業訓練での指導経験者です。

## ~ 託児希望の方 ~

託児サービスは別施設で行います。月齢・発育状態によってはサービスを受けられない ことがありますので、申込前に株式会社コンピュータ教育社に必ずお問い合わせください。

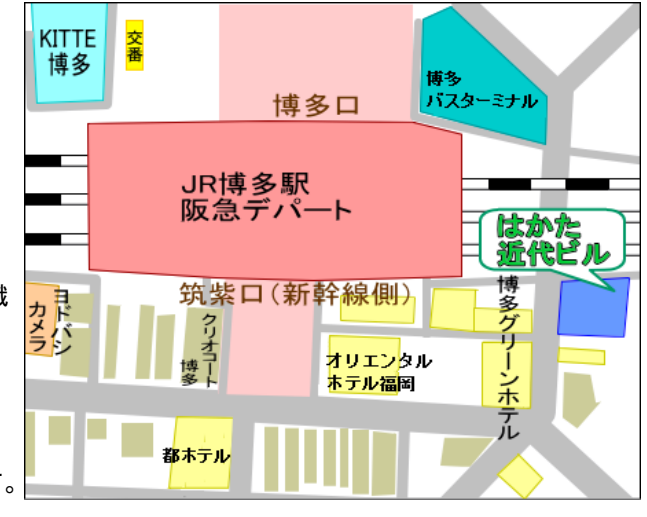

 $\rightarrow$   $\mathbb{R}$  ##HPはこちらから  $\rightarrow$   $\mathbb{R}$ 

鳳城県

## 訓練コース番号 5-05-40-002-03-0237

訓練カリキュラム

訓練実施機関名: 株式会社コンピュータ教育社

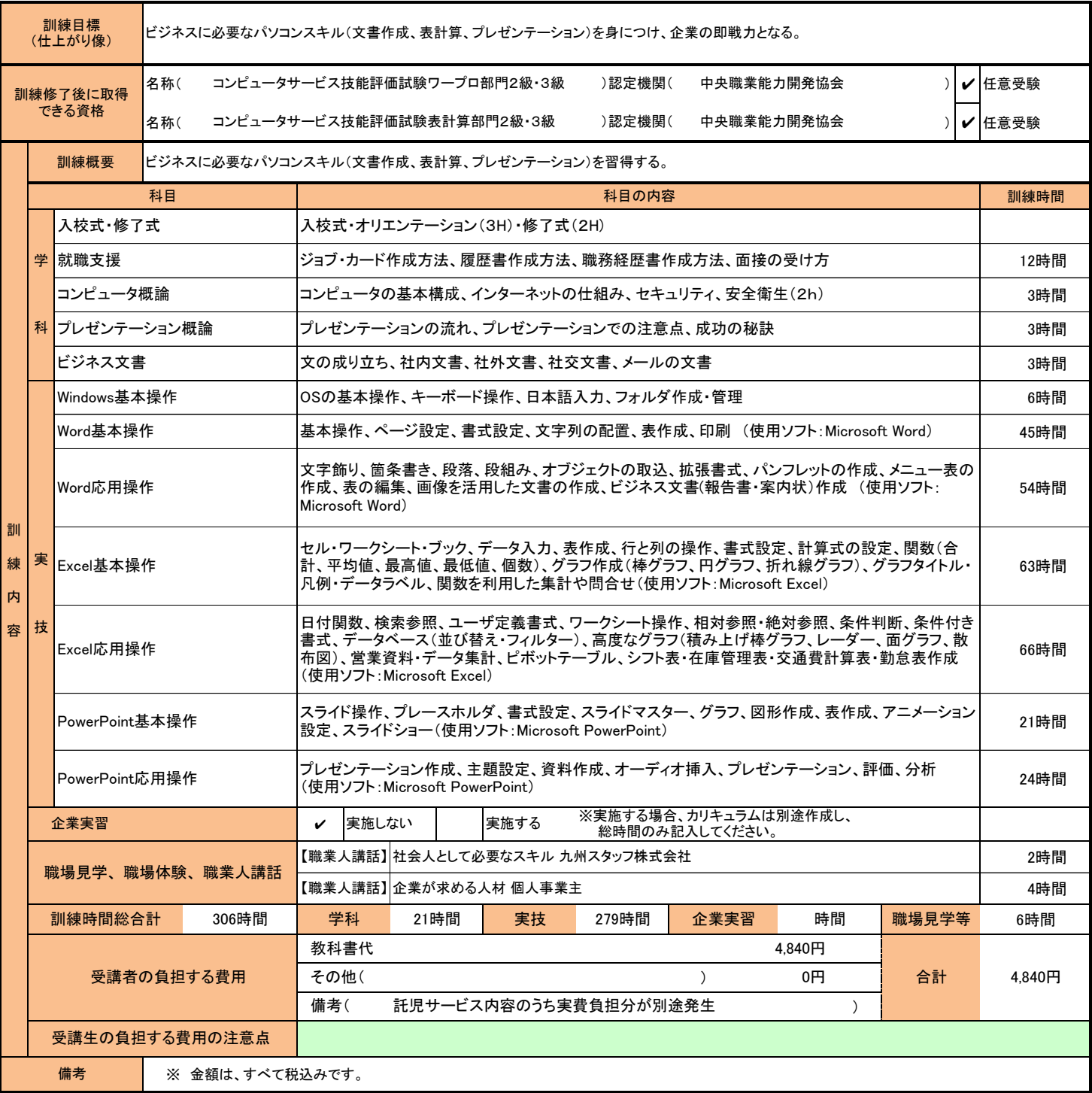

(注1)ハローワークで職業相談を受け、現在有する技能、知識等と労働市場の状況から判断して、就職するための職業 訓練を受講することが必要と判断された方に対して、次回の職業相談時に適切な訓練コースの受講申込書が交付 されます。(初回の相談時においては、受講申込書は交付されません。)当該受講申込書を募集期間内に訓練実 施機関までご提出ください。

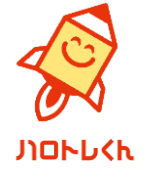

(注2)求職者支援訓練を受講する方は、就職支援措置の実施に当たるハローワーク職員の指導又は指示に従うとともに、 自ら進んで、速やかに 職業に就くように努めなければなりません。